## **Dashboard Detection Taskbar**

**PLATFORM FEATURE UPDATE**

Adlumin users now have access to a taskbar on the dashboard detection table, which allows users to take bulk actions on selected detections. We have launched this new feature with the following two actions:

- 1. Adding a note to multiple detections.
- 2. Clearing multiple detections (this pre-existing functionality has been moved to the new taskbar).

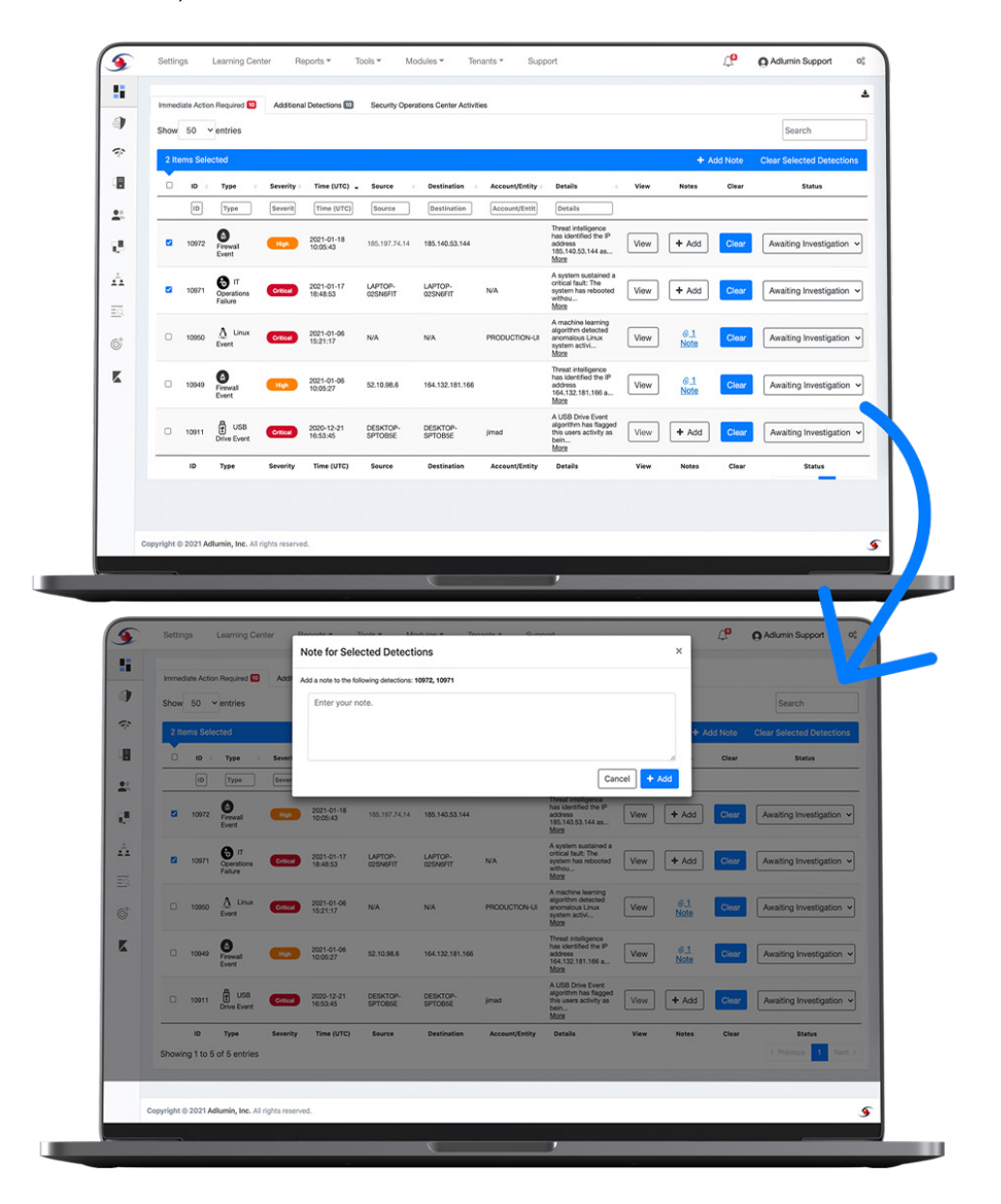

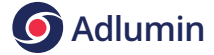